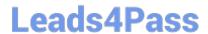

# 1Z0-517<sup>Q&As</sup>

Oracle E-Business Suite R12.1 Payables Essentials

## Pass Oracle 1Z0-517 Exam with 100% Guarantee

Free Download Real Questions & Answers PDF and VCE file from:

https://www.leads4pass.com/1z0-517.html

100% Passing Guarantee 100% Money Back Assurance

Following Questions and Answers are all new published by Oracle
Official Exam Center

- Instant Download After Purchase
- 100% Money Back Guarantee
- 365 Days Free Update
- 800,000+ Satisfied Customers

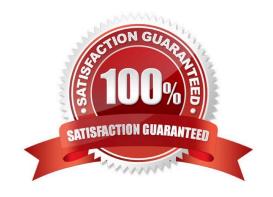

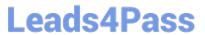

| QUESTION 1                                                                                                    |
|----------------------------------------------------------------------------------------------------|
| From which three areas do the defaults come when you enter a supplier? (Choose three.)                                                                                                    |
| A. Items                                                                                                    |
| B. Operating Unit                                                                                                    |
| C. Financial Options                                                                                                    |
| D. Payables Options                                                                                                    |
| E. Receiving Options                                                                                                    |
| Correct Answer: CDE                                                                                                    |
| OUESTION 2                                                                                                    |
| QUESTION 2                                                                                                    |
| XYZ Company is implementing Oracle General Ledger. They want to record and report on expenses by cost center. Identify three segments that must be defined for XYZ Company\\'s accounting flexfield.(Choose three.) |
| A. project                                                                                                    |
| B. account                                                                                                    |
| C. balancing                                                                                                    |
| D. cost center                                                                                                    |
| E. intercompany                                                                                                    |
| Correct Answer: BCD                                                                                                    |
|                                                                                                    |
| QUESTION 3                                                                                                    |
| In the Payment Process Requests, which action(s) can you perform on invoices that are selected for a pay run?                                                                                                    |
| 1.                                                                                                    |
| Review unselected invoices.                                                                                                    |
| 2.                                                                                                    |
| Change the invoice amount or the discount taken.                                                                                                    |
| 3.                                                                                                    |
| Add selected invoices to the payment process request.                                                                                                    |
| 4.                                                                                                    |

## Leads4Pass

https://www.leads4pass.com/1z0-517.html 2024 Latest leads4pass 1Z0-517 PDF and VCE dumps Download

| Remove selected invoices from the payment process request.                                                                                                    |
|----------------------------------------------------------------------------------------------------|
| 5.                                                                                                    |
| Recalculate interest, payment withholding, or exchange rates.                                                                                                    |
| A. All actions 1-5.                                                                                                    |
| B. 1, 3 and 4 only.                                                                                                    |
| C. 1, 2 and 5 only.                                                                                                    |
| D. 1, 2, 3 and 4 only.                                                                                                    |
| Correct Answer: B                                                                                                    |
|                                                                                                    |
| QUESTION 4                                                                                                    |
| Isa Global Inc. is based in the United States with divisions in Europe and Asia. All journal imports, recurring journals, mass allocations, and manual journal entries have been posted for their European subsidiary. What is the next logical step in the period-close process? |
| A. opening the next period                                                                                                    |
| B. closing the current period                                                                                                    |
| C. revaluing foreign currency balances                                                                                                    |
| D. translating to the functional currency                                                                                                    |
| E. consolidating to the parent set of books                                                                                                    |
| Correct Answer: C                                                                                                    |
|                                                                                                    |
| QUESTION 5                                                                                                    |
| ABC Corporation has five companies, which operate in different industries. Each company has a different ledger-processing option that is industry specific. Choose the number of primary ledgers that are required                                                                |
| to be defined.                                                                                                    |
| A. five                                                                                                    |
| B. four                                                                                                    |
| C. two                                                                                                    |
| D. one                                                                                                    |

E. three

Correct Answer: A

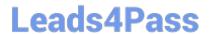

https://www.leads4pass.com/1z0-517.html 2024 Latest leads4pass 1Z0-517 PDF and VCE dumps Download

Latest 1Z0-517 Dumps

1Z0-517 PDF Dumps

1Z0-517 Study Guide